CS 683 Emerging Technologies Fall Semester, 2005 Doc 21 Rails Intro Nov 10, 2005

Copyright ©, All rights reserved. 2005 SDSU & Roger Whitney, 5500 Campanile Drive, San Diego, CA 92182-7700 USA. OpenContent (http:// www.opencontent.org/opl.shtml) license defines the copyright on this document.

### **References**

Agile Web Development with Rails, Thomas & Hansson, Pragmatic Bookshelf, 2005

http://www.rubyonrails.org/ Main Ruby on Rails site

http://wiki.rubyonrails.com/rails Lots of howtos

### **Rails Architecture**

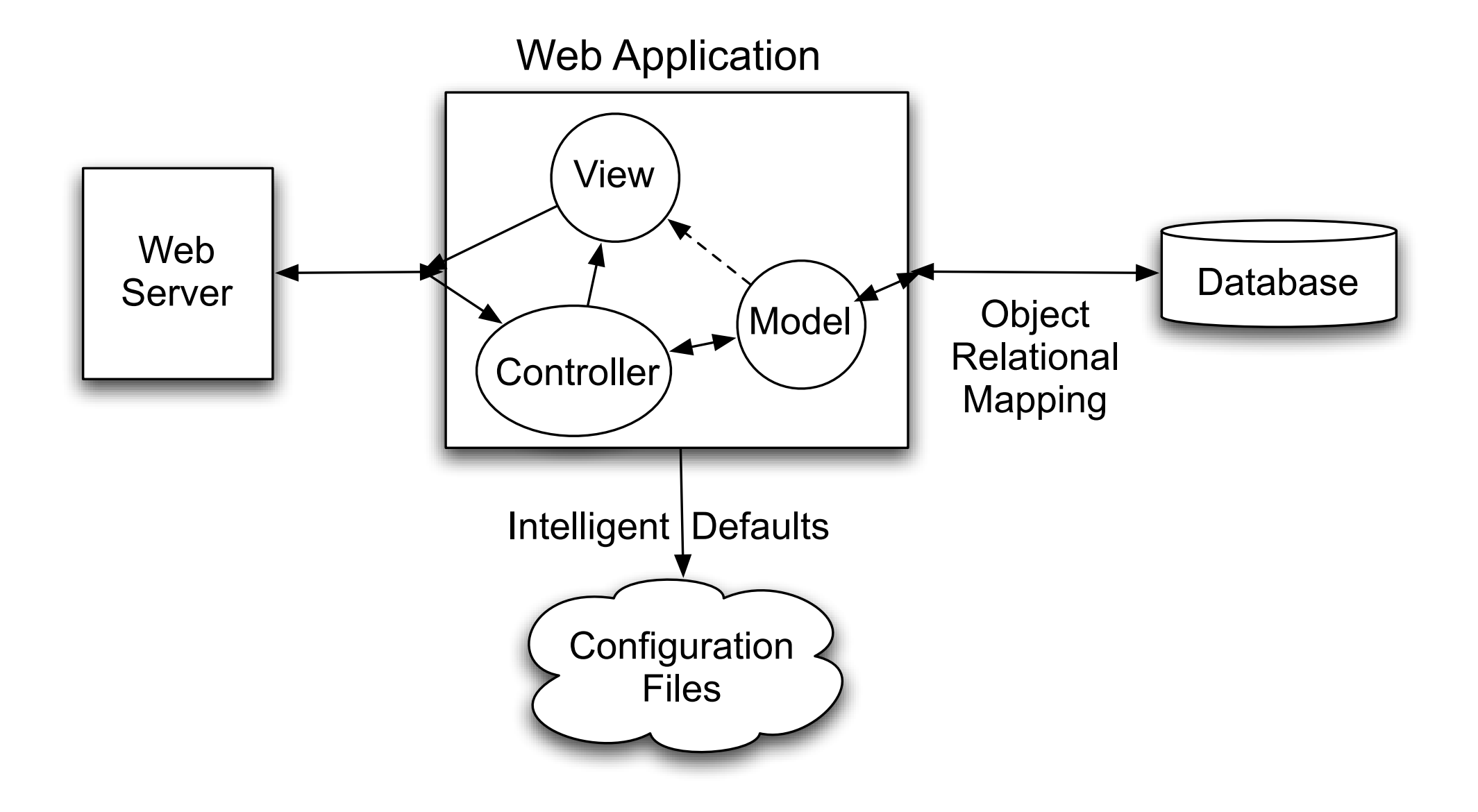

## **Model-View-Controller**

Model

Core functionality & data

View

Displays information to user

**Controller** Handles user input

Created by Trygve Reenskaug

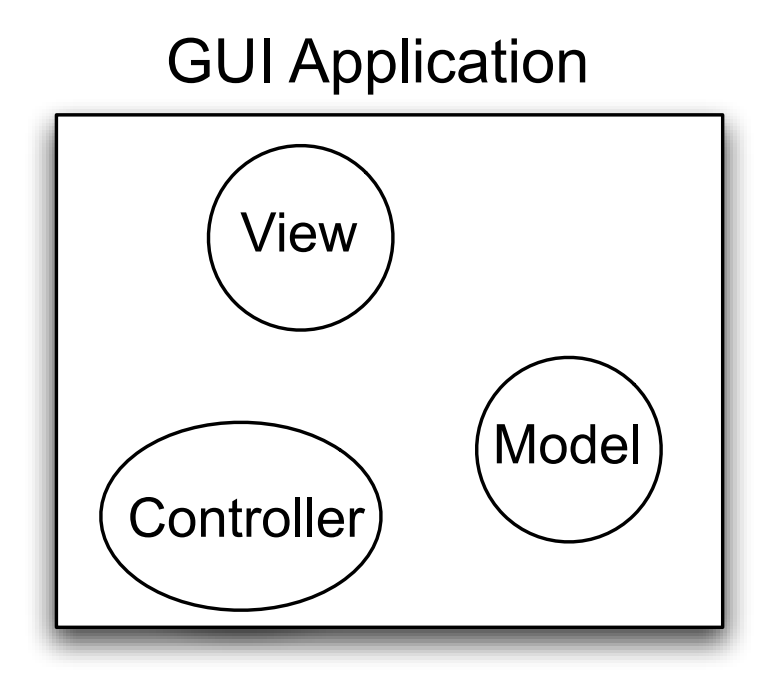

## **Installing Rails**

Make sure Ruby & Gems is installed ruby -v gem --version If not installed use installer at http://rubyforge.org/projects/rubyinstaller/

#### **gem install rails --include-dependencies**

For more information see:

http://download.rubyonrails.com/

http://wiki.rubyonrails.com/rails/pages/GettingStartedWithRails

## **Hello World Example**

 $v$ endor/

Create a new application

Al 40->rails demo

Al 41->cd demo

Al 42->ls

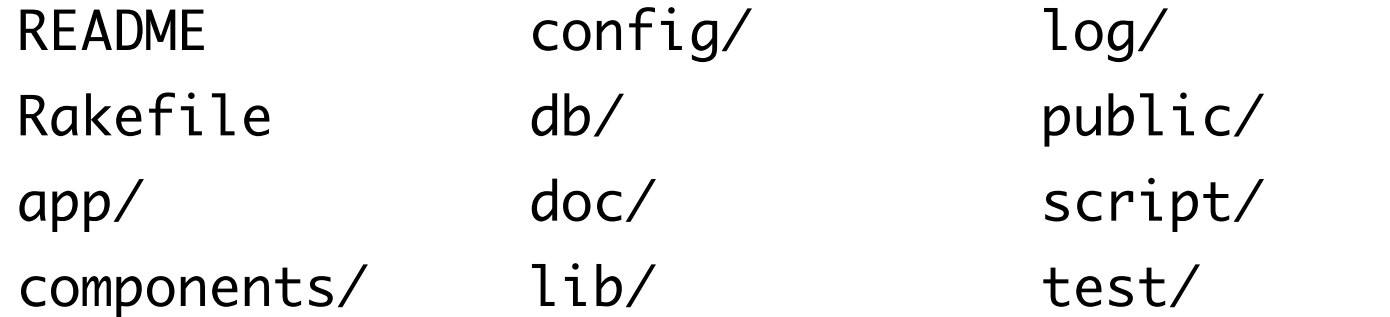

Run the Rails Webserver - WEBrick

Al 43->ruby script/server

Access the server at http:127.0.0.1:3000

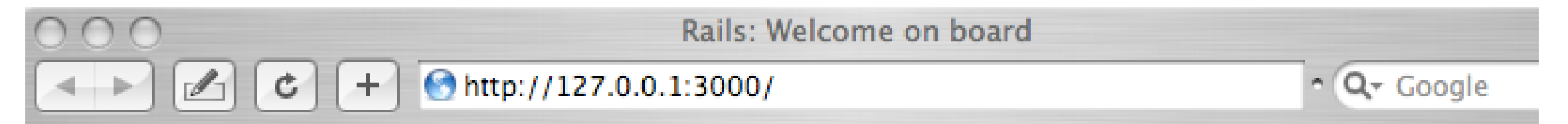

# **Congratulations, you've put Ruby on Rails!**

Before you move on, verify that the following conditions have been met:

1. The log and public directories must be writable to the web server (chmod -R 775 log and chmod -R 775 public).

### **Generating Controllers and Tests**

Al 15->ruby script/generate controller Say

exists app/controllers/

exists app/helpers/

create app/views/say

exists test/functional/

create app/controllers/say\_controller.rb

create test/functional/say\_controller\_test.rb

create app/helpers/say\_helper.rb

### **Complete Hello Example**

demo/app/controllers/say\_controller.rb edit to be:

class SayController < ApplicationController def hello

end

end

Access page via http://localhost:3000/say/hello http://127.0.0.1:3000/say/hello http://0.0.0.0:3000/say/hello

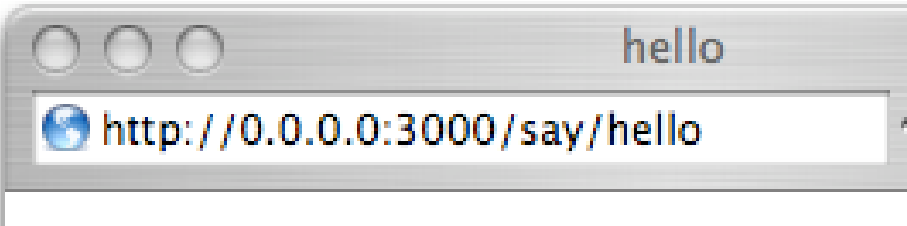

demo/app/views/say/hello.rhtml new file

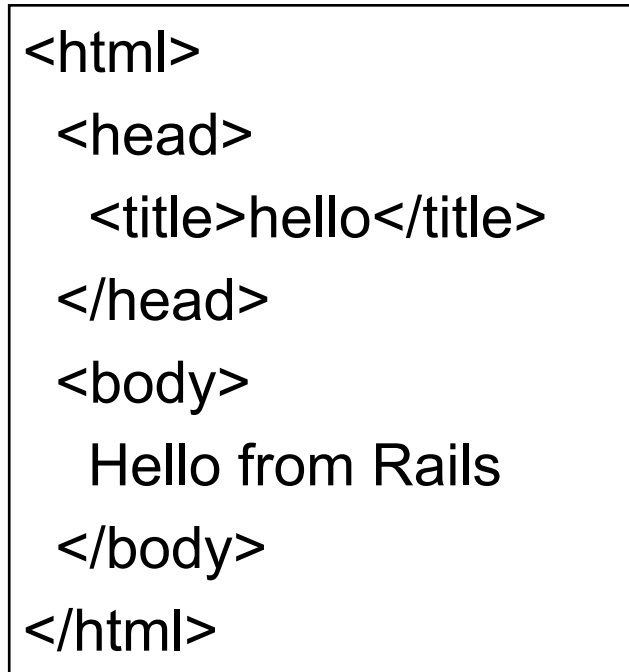

**Hello from Rails** 

### **Dynamic Page**

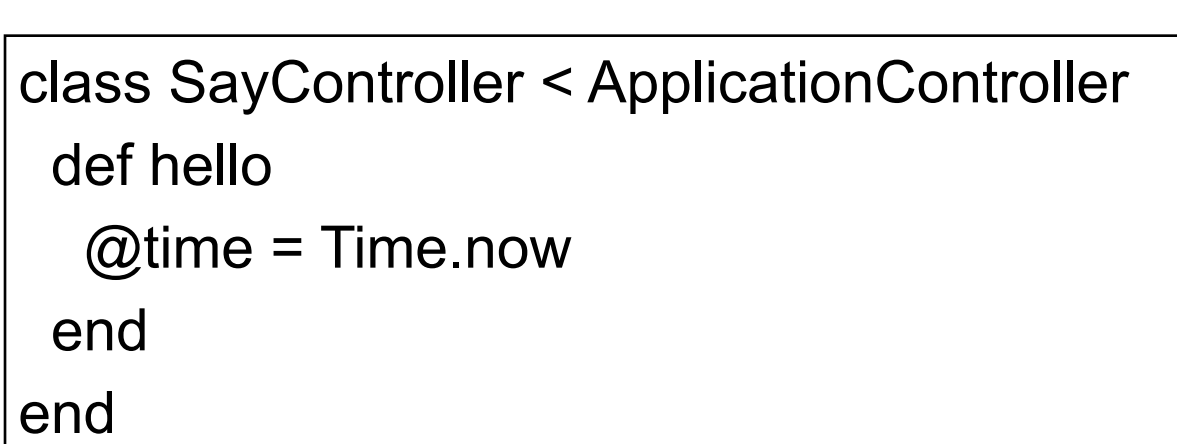

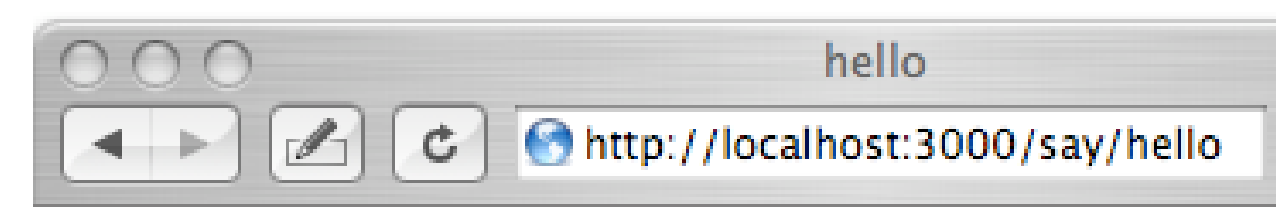

It is now Wed Nov 09 22:23:46 PST 2005

 $1 + 2 = 3$ 

Hello 1

Hello 2

Hello 3

demo/app/controllers/say\_controller.rb demo/app/views/say/hello.rhtml

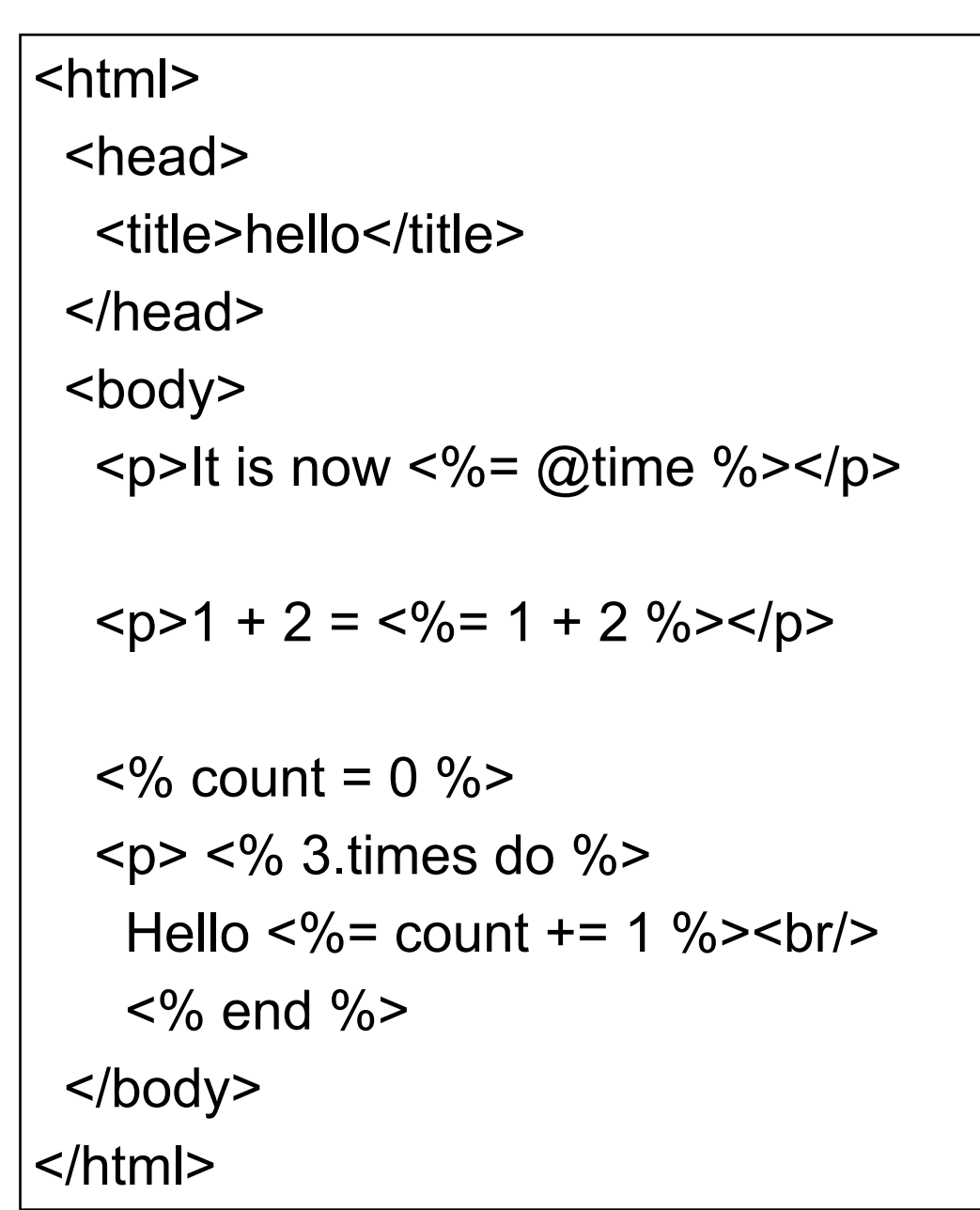

# **Links**

<html>

<head>

<title>hello</title>

</head>

<body>

```
 <p>Say <a href="/say/goodbye">GoodBye</a></p>
  p > 2 = link to "GoodBye", :action => "goodbye" %
  </body>
</html>
```
demo/app/views/say/hello.rhtml demo/app/views/say/goodbye.rhtml

<html> <head> <title>Bye</title> </head> <body> <p>Goodbye</p>  $<$ p>Say  $<\frac{9}{6}$ = link to( "Hello", :action => "hello") %> </body> </html>

class SayController < ApplicationController def hello  $@time = Timebold$  end def goodbye end end demo/app/controllers/say\_controller.rb

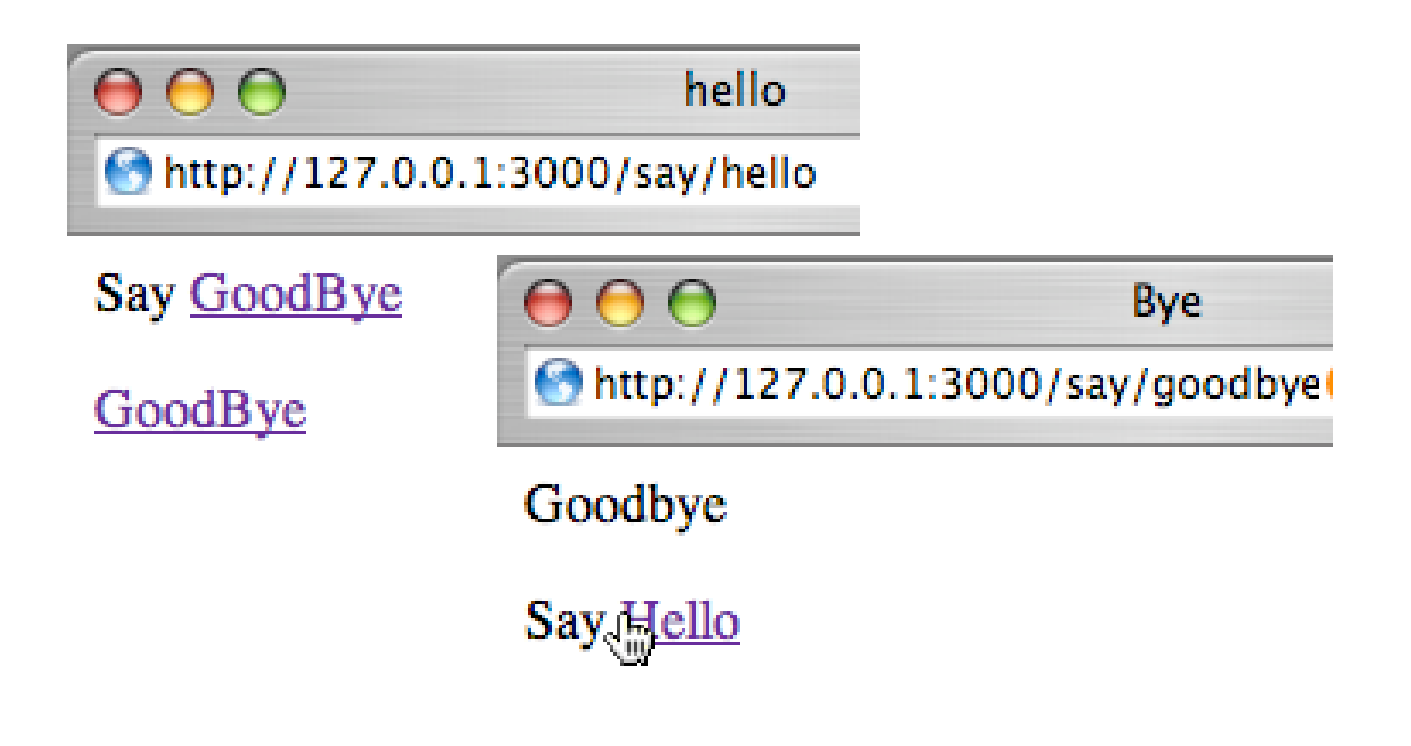